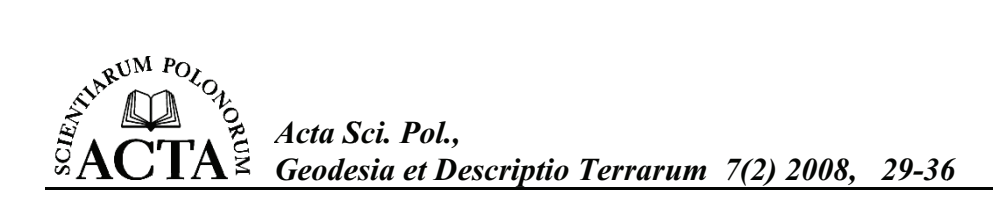

# **NUMERYCZNY SPO OSÓB WYZNACZANIA CAŁKOWITYCH W WARTO-CI NIEOZNACZONO-CI POMIARU FAZOW WEGO**

Sławomir Cellmer, Jacek Rapiński

Uniwersytet Warmińsko-Mazurski w Olsztynie

Streszczenie. W artykule przedstawiony opracowany przez autorów sposób poszukiwania całkowitych wartości nieoznaczoności pomiaru fazowego. Sposób ten jest pewną numeryczną techniką poszukiwania optymalnego rozwiązania w teorii estymacji wartości całkowitych metodą najmniejszych kwadratów (theory of integer least squares). Zaprezentowano podstawy teoretyczne oraz przykłady numeryczne ilustrujące działanie metody.

Słowa kluczowe: pomiar fazowy GPS, ambiguity

#### **WPROWADZENIE**

Wyznaczenie poprawnych, całkowitych wartości nieoznaczoności (ambiguity) jest kluczowym elementem opracowania pomiarów fazowych GPS [Han, Rizos 1997]. Po wyznaczeniu ambiguity dalszy etap opracowania jest stosunkowo prosty, zbliżony do klasycznego zadania przestrzennego, liniowego wcięcia wstecz. Różne ośrodki naukowo-badawcze proponowały własne metody wyznaczenia całkowitych wartości nieoznaczoności. W pracy [Hatch 2000] została przedstawiona klasyfikacja metod wyznaczania całkowitych wartości ambiguity, oparta na rozróżnieniu rodzajów informacji wykorzystywanych w tym procesie. W tej klasyfikacji rozróżniono trzy grupy metod: *ssia et Descriptio Terrarum 7(2) 2008, 29-36*<br>
OSÓB WYZNACZANIA<br>
VARTOŚCI NIEOZNACZONOŚCI<br>
EGO<br>
ICA VARTOŚCI NIEOZNACZONOŚCI<br>
EGO<br>
ICA VARTOŚCI NIEOZNACZONOŚCI<br>
EGO<br>
ICA VARTOŚCI NIEOZNACZONOŚCI<br>
EGO<br>
ICA VARTOŚCI NIEOZNA

- 1. Wyznaczenie ambiguity w obszarze danych obserwacyjnych
- 2. Techniki poszukiwawcze (search techniques) w obszarze współrzędnych
- 3. Techniki poszukiwa wcze w obszarze ambiguity.

Metody z pierwszej grupy oparte są na analizie kombinacji liniowych różnych typów obserwacji (pseudoodległości i pomiary fazowe na różnych częstotliwościach).

Do drugiej grupy należy Metoda Funkcji Ambiguity (Ambiguity Function Metod -AFM), poszukująca ostatecznego rozwiązania-współrzędnych punktu, przy jednoczesnym ograniczeniu obszaru poszukiwań (dzięki pewnej funkcji matematycznej)

Adres do korespondencji – Corresponding author: Sławomir Cellmer, Instytut Geodezji, Uniwersytet Warmińsko-Mazurski w Olsztynie, ul. Oczapowskiego 1, 10-719 Olsztyn, e-mail: slawomir.cellmer @uwm.edu.pl

do takich rozwiązań, dla których ambiguity przyjmują wartości całkowite [Remondi 1991].

Trzecia grupa opiera się na teorii estymacji całkowitych wartości przy spełnieniu kryterium minimalizacji kwadratów poprawek (integer least squares) przedstawionej w pracy: [Teunissen 1993].

W metodach z trzeciej grupy proces estymacji składa się z trzech etapów:

- 1. Klasyczna estymacja metodą najmniejszych kwadratów bez spełnienia warunku całkowitych wartości dla ambiguity (float solution)
- 2. Estymacja całkowitych wartości ambiguity
- 3. Estymacja metodą najmniejszych kwadratów przy stałych wartościach ambiguity uzyskanych w drugim etapie (fixed solution).

Obecnie najbardziej znaną i uznawaną za najlepszą jest metoda LAMBDA (The Least-Squares AMBiguity Decorrelation Adjustment) [Teunissen 1993, 1998].

W metodzie tej wykorzystywane są przybliżone wartości ambiguity oraz ich macierz kowariancji, uzyskane z pierwszego etapu estymacji (float solution). Poszukiwania rozwiązania dotyczą obszaru ograniczonego elipsoida (hiperelipsoida) jednakowego (przyjętego) prawdopodobieństwa (poziomu ufności). W celu zwiększenia efektywności procesu poszukiwania rozwiazania wykonuje się transformację powodującą zmianę .<br>kształtu obszaru poszukiwań (zmniejszenie dysproporcji między długościami osi elipsoidy ufności). Transformacja ta musi spełniać warunek otrzymania całkowitych wartości rozwiązania przy całkowitych wartościach elementów transformowanych.

Przedmiotem tego artykułu jest etap poszukiwania rozwizania ambiguity przy spełnieniu ogólnych założeń teorii estymacji całkowitych wartości metodą najmniejszych kwadratów. W odróżnieniu od metody LAMBDA, w przedstawionym niżej podejściu, nie przewiduje się ograniczania obszaru poszukiwań do elipsoidy ufności ani wykonywania transformacji.

### **PRZESTRZE ROZWIZA AMBIGUITY**

W teorii estymacji całkowitych wartości metodą najmniejszych kwadratów rozwiązanie jest wektorem liczb całkowitych, minimalizującym następującą formę kwadratowa:

$$
\Phi = (a - a_{float})^T Q_a (a - a_{float}), \qquad (1)
$$

gdzie:

- a poszukiwane rozwizanie całkowite,
- $a_{\text{float}}$  wektor nieoznaczoności w postaci liczb rzeczywistych z pierwszego wyrównania,
- $Q_a$  macierz kowariancji nieoznaczoności po pierwszym wyrównaniu.

Zbiór możliwych rozwiązań możemy zinterpretować jako węzły n-wymiarowej sieci o jednostkowych oczkach. Na rys. 1 jest przedstawiony poglądowy wykres zbioru rozwiązań nieoznaczoności pomiaru fazowego dla przypadku dwóch wartości niewiadomych.

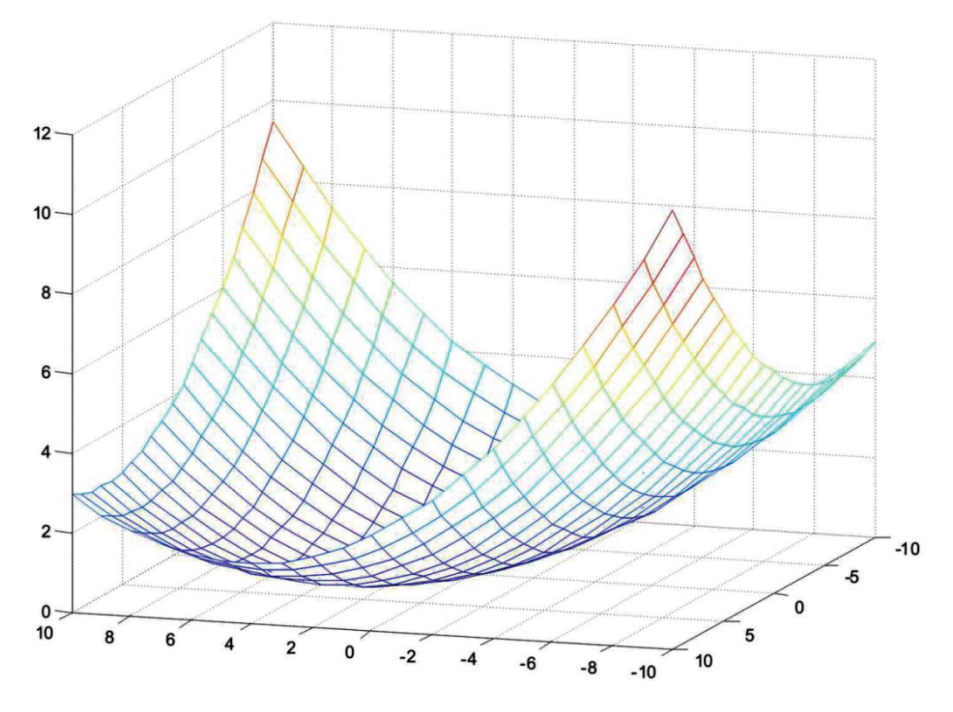

- Rys. 1. Graficzna interpretacja zbioru rozwiązań ambiguity dla przypadku wektora dwuelementowego
- Fig. 1. Graphic interpretation of solution set for case of two component vector

Na osiach poziomych oznaczone są wartości nieoznaczoności pomiaru fazowego, a na osi pionowej odpowiadające im wartości formy kwadratowej (1).

#### **NUMERYCZNA METODA POSZUKIWANIA ROZWIZANIA**

Proponowana metoda polega na sprawdzaniu wartości formy kwadratowej (1) w sąsiednich węzłach sieci, wokół aktualnej pozycji. Następnie jako aktualną pozycję przyjmuje się węzeł, w którym wartość  $\Phi$  jest najmniejsza i wykonywana jest następna iteracja.

Pozycję wyjściową określa się przez zaokrąglenie nieoznaczoności uzyskanych z pierwszego etapu opracowania (float solution) do liczb całkowitych (najbliszego węzła sieci).

Rysunek 2 ilustruje sytuacje na poczatku procesu poszukiwania rozwiazania dla przypadku dwuelementowego wektora nieoznaczoności pomiaru fazowego.

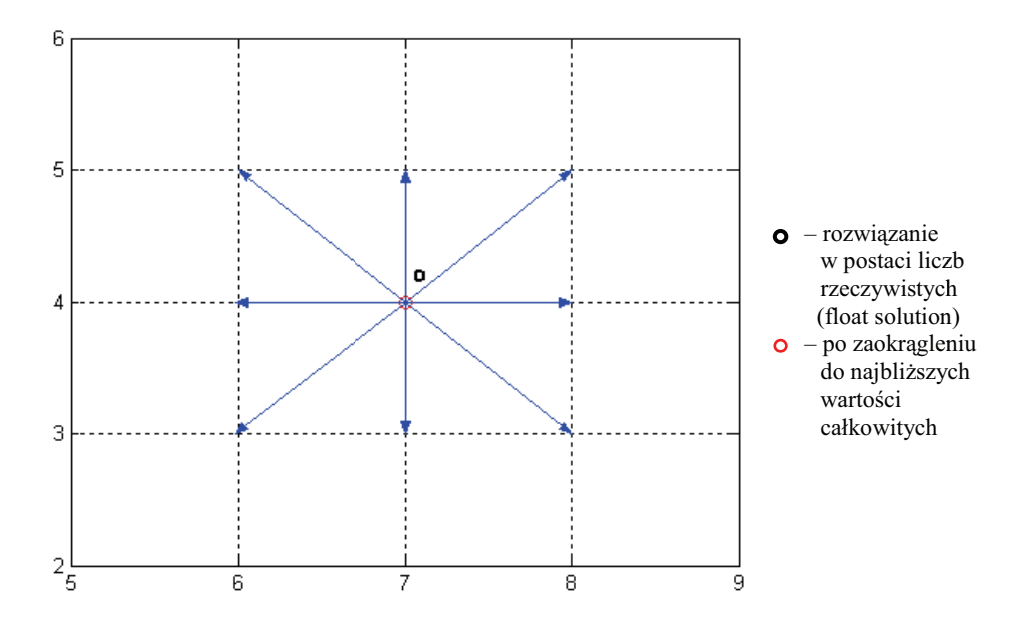

Rys. 2. Pierwszy krok procesu poszukiwania całkowitych wartości nieoznaczoności pomiaru fazowego

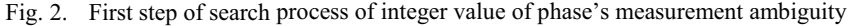

Niebieskie strzałki wskazują miejsca, w których poszukiwane jest rozwiązanie w jednym kroku iteracyjnym. Wartości ambiguity w sąsiednich punktach sieci możemy określić za pomocą sumy wektorów:

$$
a_{ij} = a_0 + a_j,\tag{2}
$$

gdzie:

 $a_0$  – wektor wartości ambiguity po zaokrągleniu do najbliższych liczb całkowitych,

 $a_j$  – wektor wartości ambiguity po przesunięciu do j-tego sąsiedniego węzła sieci.

W przedstawionym na rys. 2 przykładzie wektor  $a_0$  ma postać:  $a_0 = [7 \ 4]^T$ , a wektory  $a_i$  są kolumnami macierzy:

$$
D_{2dim} = \begin{bmatrix} -1 & -1 & -1 & 0 & 0 & 0 & 1 & 1 & 1 \\ -1 & 0 & 1 & -1 & 0 & 1 & -1 & 0 & 1 \end{bmatrix}
$$
 (3)

Dla przypadku trzyelementowego wektora nieoznaczoności, macierz D<sub>3dim</sub> której kolumny reprezentują wektory translacji do sąsiednich węzłów sieci, ma następującą postać:

$$
D_{3dim} = \begin{bmatrix} -1 & -1 & -1 & -1 & -1 & -1 & -1 & -1 & 0 & 0 & 0 & 0 & 0 & 0 & 0 & 0 & 1 & 1 & 1 & 1 & 1 & 1 & 1 & 1 \\ -1 & -1 & -1 & -1 & 0 & 0 & 0 & 1 & 1 & 1 & -1 & -1 & -1 & 0 & 0 & 0 & 1 & 1 & 1 \\ -1 & 0 & 1 & -1 & 0 & 1 & -1 & 0 & 1 & -1 & 0 & 1 & -1 & 0 & 1 & -1 & 0 & 1 & -1 & 0 & 1 & -1 & 0 & 1 \end{bmatrix} \tag{4}
$$

W analogiczny sposób można zbudować macierz utworzoną z wektorów translacji dla dowolnego wymiaru wektora nieoznaczoności:

$$
D_{ndim} = \begin{bmatrix} -\underline{I} & \underline{0} & \underline{I} \\ D_{(n-1)dim} & D_{(n-1)dim} & D_{(n-1)dim} \end{bmatrix},
$$
\n(5)

gdzie:

n – wymiar wektora nieoznaczoności,

 $I$  – wierszowy wektor jednostkowy o wymiarze 3<sup>(n-1)</sup>,

 $0$  – wierszowy wektor zerowy o wymiarze 3<sup>(n-1)</sup>.

Macierz  $D_{\text{ndim}}$  jest tworzona w sposób rekurencyjny wg formuły (5) z pierwszą macierzą pustą dla przypadku zerowego wymiaru:  $D_{\text{0dim}} = [$ ].

Proces obliczeniowy przebiega wg następującej formuły:

- 1. Określenie punktu startowego przez zaokrąglenie wartości wektora afloat do najbliższych wartości całkowitych:  $a_0$ =round( $a_{float}$ )
- 2. Iteracyjne poszukiwanie wartości całkowitych nieoznaczoności, minimalizujących formę kwadratową (1):

$$
a_i = a_{i-1} + a_j(\Phi_{\min}),\tag{6}
$$

gdzie:

i – nr iteracji

 $a_i$  – wektor całkowitych nieoznaczoności w i-tej iteracji

 $a_i(\Phi_{\text{min}})$  – wektor translacji (kolumna macierzy D<sub>ndim</sub>), dla którego suma (6) minimalizuje wartość formy kwadratowej  $\Phi(a_i)$ 

#### **PRZYKŁADY**

Dane do pierwszego przykładu zostały zaczerpnięte z książki [Teunissen 1993]:

$$
\mathbf{a}_{\text{float}} = \begin{bmatrix} 2.97 \\ 3.10 \\ 5.45 \end{bmatrix} \quad \mathbf{Q}_{\text{a}} = \begin{bmatrix} 6.288 & 2.340 & 0.544 \\ 2.340 & 6.292 & 5.978 \\ 0.544 & 5.978 & 6.290 \end{bmatrix}
$$

Na podstawie powyższych danych można określić punkt startowy:  $a_0 = [3 \ 3 \ 5]^T$ .

W tabeli przedstawione są wartości nieoznaczoności dla węzłów sieci sąsiadujących z  $a_0$  wraz z odpowiadającymi im wartościami  $\Phi$ :

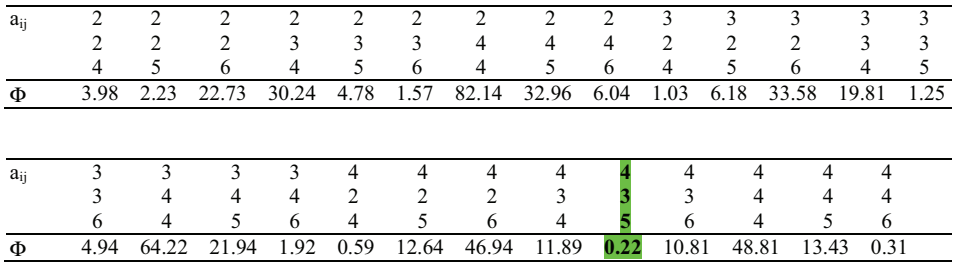

Wyróżnionemu wektorowi odpowiada najmniejsza wartość Φ. Kolejna iteracja nie przyniosła poprawy wyników. Ostatecznym rozwiązaniem jest więc wektor  $a_i = [4 \ 3 \ 5]^T$ . Otrzymany wynik jest zbieżny z rozwiązaniem uzyskanym przez Teunissena za pomocą metody LAMBDA.

Drugi przykład ilustruje wyniki opracowania krótkiego (8 km) wektora GPS, pomierzonego metodą statyczną, w którym do określenia całkowitych wartości nieoznaczoności wykorzystano przedstawioną wyżej metodę. Dane obserwacyjne z 50-minutowej sesji statycznej zostały opracowane za pomocą programu GPPS firmy Aschtech. Interwał miedzy kolejnymi epokami wynosił 20 sekund. Nastepnie ten sam zbiór obserwacyjny został opracowany za pomocą oprogramowania stworzonego przez autorów [Cellmer 2006], w którym do określania całkowitych wartości nieoznaczoności podwójnie zróżnicowanego pomiaru fazowego z jednej częstotliwości wykorzystano proponowaną metodę. Opracowanie wykonano w kilkunastu wariantach różniących się wielkością zbioru obserwacyjnego. Pierwszy wariant zawierał obserwacje z dwóch pierwszych epok. W każdym kolejnym wariancie zbiór obserwacyjny był powiększany o obserwacje z kolejnej epoki. Wyniki z tego opracowania porównywano z wynikami otrzymanymi z opracowania całego zbioru obserwacyjnego za pomocą programu GPPS. Wielkości różnic z obu opracowań przedstawione są na rysunku 3.

Na podstawie wykresu można stwierdzić, że wyniki ustabilizowały się po 12 epoce obserwacyjnej, a wic po 4 min obserwacji.

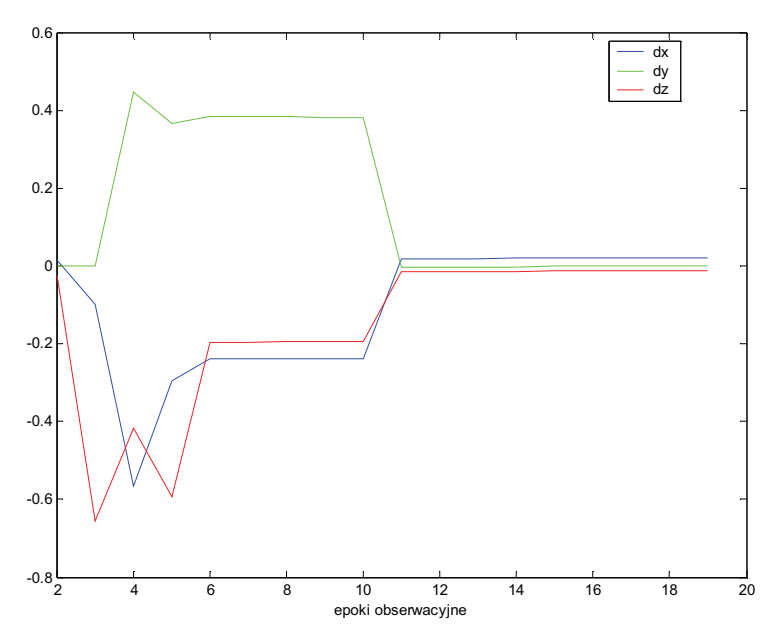

- Rys. 3. Różnice współrzędnych z dwu opracowań (wartości na osi pionowej są przedstawione w metrach)
- Fig. 3. Coordinate differences from two solutions (values of vertical axis in metres)

#### **PODSUMOWANIE**

Przedstawiona w artykule metoda stanowi proste i efektywne narzędzie do określania całkowitych wartości nieoznaczoności pomiaru fazowego.

## **PI-MIENNICTWO**

- Cellmer S., 2006. Algorithm of GPS baseline processing in real time mode for engineering surveys. Reports on Geodesy, Nr 3 (74), 211–318.
- Han S., Rizos C., 1997. Comparing GPS Ambiguity Resolution Techniques, GPS World, 8, p. 54.
- Hatch R.R., 2000. GPS Carrier-Phase Ambiguity Resolution, Nav Com Technology Inc. A John Deere Company.
- Remondi B.W., 1991. Pseudo-Kinematic GPS Results Using the Ambiguity Function Method, Navigation, Spring.
- Teunissen P.J.G., 1993. Least Squares Estimation of the integer GPS ambiguities, Invited Lecture, Section IV Theory and Methodology, IAG General Meeting, Beijing.
- Teunissen P.J.G., Kleusberg A., 1998. GPS for Geodesy, 2nd edition Springer, Berlin, Heldelberg, New York.

#### **NUMERIC APPROACH OF ESTIMATION OF INTEGER VALUE OF PHASE'S MEASUREMENTS**

**Abstract.** The self developed by authors approach of integer value of ambiguity search for phase's measurements is presented in the paper. This approach is one of the numeric techniques of optimal solution search in theory of integer least squares. Theoretical bases as well as numeric examples illustrating of method are presented.

**Key words:** GPS phase's measurements, ambiguity

Zaakceptowano do druku – Accepted for print: 30.06.2008

Do cytowania - For citation: Cellmer S., Rapiński J., 2008. Numeryczny sposób wyznaczania całkowitych wartości nieoznaczoności pomiaru fazowego. Acta Sci. Pol. Geodesia et Descriptio Terrarum, 7(2), 29–36.